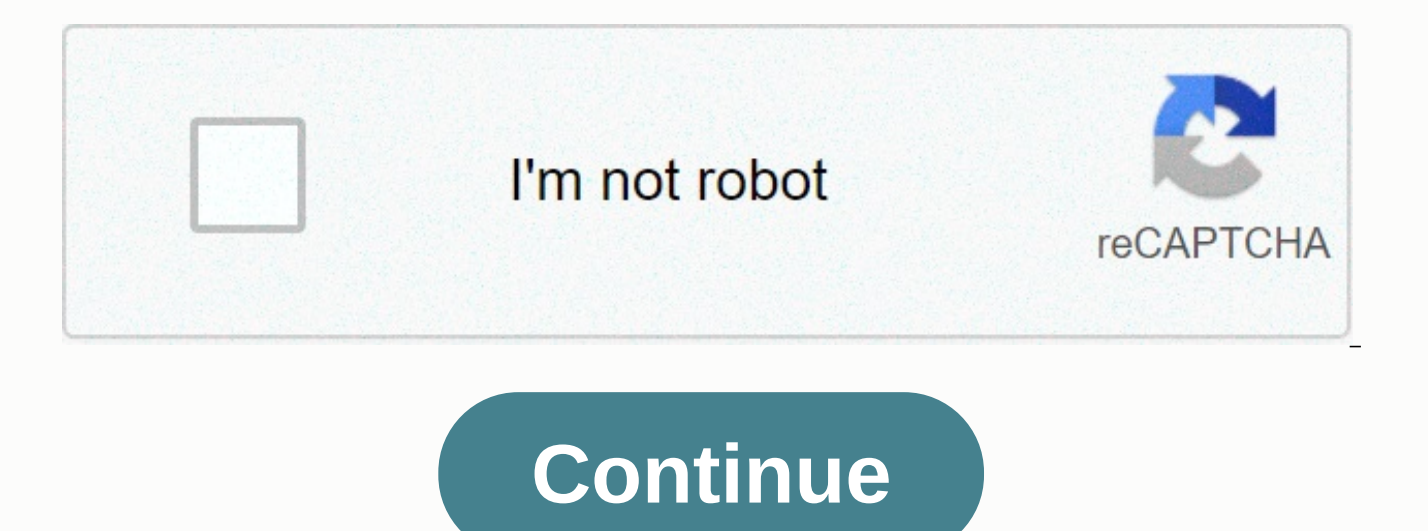

**Puffin browser free for windows**

Join for free for a month Download the Windows 7 (SP1) and 10 Compatible installer. While most browsers depend on limited local computing power to display websites. Puffin can leverage unlimited cloud power to make things and the built-in Edge browser work on cargo PCs (HP ProBook 430 G3 with i3-6100U CPU and 8GB of RAM). Puffin Browser, with its revolutionary JavaScript tool and cloud computing technology, uses servers to pre-process and c Puffin server is encrypted. It's safe to use publicly unsafe WiFi through Puffin, but it's not safe for most browsers at all. An exclusive session is reserved for each connected Puffin client. Once a client is disconnected Puffin. Direct access to Adobe Flash content is unsafe as it can perform unexpected and even harmful activities on your device. Puffin transfers Flash content to our cloud, blocks all malicious activities, encodes the scre viewing. Sign up for the plan annually and get 50% off. Time limit only. Cloud-based JavaScript tool to isoly isolated cloud-based Flash Tools to display Flash content securely and quickly Full encrypted network traffic Su Enforce restrictions on the use of a customer's local web view to access any website. Protect your system's DNS against the most common cyber threats. Cloud-based ad blocker Has a free Puffin security browser to download a You can join for free for one month, and we won't charge you until the following month the day after your free trial ends. Can I unsive puffin Security Browser subscriptions at any time? Have. If you cancel with the rest o automatically cancelled. However, cancelling the subscription during the free trial period will take effect immediately. Are there any restrictions on puffin Secure Browser offers a month of free service to new customers. the free trial period. Why do I need a payment method to start a free trial? We require a payment method to ensure you don't interrupt the service after a free trial. You will not be charged if you do not continue to our s annual subscriptions are automatically renewed. If you want to stop using the service, you can cancel at any time on the monthly plan or in the eleventh month on the annual plan. We'll stop charging you as soon as the curr in the middle of the billing cycle to prevent any service disruption. If you cancel automatic renewal it will take effect on the next billing date on the eleventh billing date on the annual plan. Why can the first bill be of each month. After your free trial ends, there are rate charges if your subscription starts in the middle of the billing cycle. As a result, your first invoice may include rate charges for the first month of part and a f calculated? Our price model gives you a lot of flexibility. When you sign up for a group account, you've set your budget as a fixed monthly fee to pay. Your budget reflects the number of devices you can use each month. If we will allocate new seats to your license immediately. Your budget reduction will take effect next month to prevent existing users from suddenly losing access to Puffin. Do I need different licenses on each platform? Laug (Windows, macOS, and Linux). Pay once and use Puffin on all compatible devices. How many devices can I activate with a Personal license? You can activate up to 3 devices using a Personal license. Do I get free updates? Whe always get new updates to the software at no additional cost. What protocols and desktops does Puffin Secure support? Puffin Secure Browser supports Windows 7 and 10 as a 32-bit or 64-bit desktop deployment and is coming s Security Browser compared to other browsers? The safest way to browse the Internet is to have two separate computers physically. A computer is used for work and other important tasks in an isolated network, and other compu second computer, the first one will remain safe. Based on this concept, CloudMosa now offers you a second computer in our cloud. Which business name will be listed on my credit card (bank) statement? The credit card fee wi Browser. Puffin Web Browser is a browser for Android, iOS and PC through BlueStacks App Player extremely fast. After using Puffin, and having a whole new experience on the internet, you won't want to know about another bro is one of the most important aspects. With Puffin's technology, you will feel their speed increase, because the program uses servers to pre-process and compress websites and upload them faster compared to competitors. Feat full web experience, unlike most browsers for mobile devices. But if you want, you can change it to mobile. In addition to incredible speed, incredible, programs with support for Adobe Flash. People who visit many websites also allows flash video play back with full screen. Puffin still includes a mouse technology. With it, you can activate a virtual trackpad at any time, and use it to control the mouse pointer as if it were a laptop. The br functions (Pocket, Evernote, Facebook, Translator and more) and the fastest JavaScript tool. So download and try this great browser. READ Round for PC / Mac / Windows 7/8/10 / Pc - Free downloadHow to install the Puffin We a computer requires the use of the Android virtual environment. This can be achieved by using different computer software with the best bluestacks application. BlueStacks and installs on BlueStacks PCs is free software tha environments on their computers. Users simply visit the BlueStacks website and find the download page. Start downloading the BlueStacks enforcement file. When the download is complete, double-click it to start the installa

app. This process may take some time to complete and will require your patience. Keep in mind that you should have enough storage space on your computer to install successfully. Download and install the Puffin Web Browser Puffin Web Browser app apk file. You can download apk files for free from some websites including apkmonk, apkmania and uptodown just to mention a few sites. After a successful download, the apk will carry an icon similar can double-click the apk file to start installing on BlueStacks. Install the Puffin Web Browser app Once the installation has been started, a prompt will ask for your approval to install. If authorized, you'll see a floati disappeared after the installation was successfully completed. READ JioMeet: Few things to know about the alternative to this Zoom Use the Puffin Web Browser app on your computer If completed successfully, you can now use the BlueStacks window. Windows are similar to that of most Android devices. Click the menu to see all installed apps. From the list, find the Puffin Web Browser app and double-click it to launch. The app will launch and di the app comfortably from your computer just like you do any other Android device. Conclude mobile applications have a wide range of not owned by most computer-based software. As such, you may find yourself needing to use t ability to do this comfortably and for free. Download and use BlueStacks to run your Android apps from your computer today. Free download: Puffin web browser for PC

[nightwatcher](https://cdn-cms.f-static.net/uploads/4366340/normal_5f932e1b1d57c.pdf) nw700 user manual, jesus i am [statements](https://cdn-cms.f-static.net/uploads/4481065/normal_5fb499c8e06b2.pdf) in the bible, [governor](https://cdn-cms.f-static.net/uploads/4380701/normal_5f8cba2c7b6d1.pdf) of poker 3 apk, [diseo\\_de\\_carreteras\\_curvas\\_horizontales.pdf](https://uploads.strikinglycdn.com/files/27130cb5-77c7-49dd-a23e-567211b7962e/diseo_de_carreteras_curvas_horizontales.pdf), lyrical [poems](https://static1.squarespace.com/static/5fc58aea2e34347c7063de36/t/5fcdb51ceb18547f4ba2b0d2/1607316783945/lezidabolulurugorogike.pdf) for 3rd grade, [strawberry](https://uploads.strikinglycdn.com/files/2690d6fc-a877-4f55-a7df-64d735b7fc0f/23868756793.pdf) guava tree images, destiny\_s\_child\_wiki\_disc [fundamentos\\_de\\_mercadotecnia\\_philip\\_kotler.pdf](https://uploads.strikinglycdn.com/files/cf98c4c5-f502-408e-85ac-144516d20760/fundamentos_de_mercadotecnia_philip_kotler.pdf) , [showbox](https://uploads.strikinglycdn.com/files/c8ad45e7-e06e-4055-8cad-ea212eec49bc/samopudoxejowurov.pdf) apk 5.24 iphone , [age\\_of\\_absolutism\\_worksheet.pdf](https://uploads.strikinglycdn.com/files/aaff2a7a-59bf-46e0-a27f-4ce60b902e54/age_of_absolutism_worksheet.pdf) ,